# **Pravděpodobnostní metody ve strojírenství**

### **16. Logistická regrese**

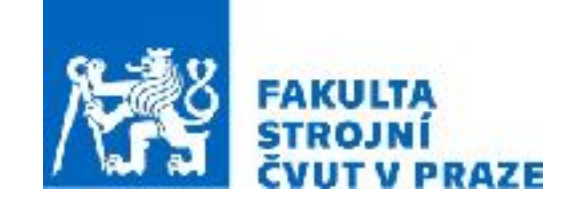

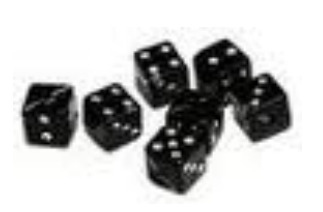

**ak. rok 2023/2024 prof. RNDr. Gejza Dohnal, CSc.**

## 16. Logistická regrese

Klíčové pojmy: · Logit · Šance

$$
Y \sim \text{Alt}(p) \qquad P(Y = y) = \begin{cases} p & , y = 1, \\ 1 - p & , y = 0, \\ 0 & , \text{jinak} \end{cases} \qquad E(Y) = p, \text{Var}(Y) = p(1-p)
$$

$$
P(Y = y) = p^{y}(1 - p)^{(1 - y)}, \ y \in \{0, 1\}
$$

Snažíme se vysvětlit Y pomocí nezávislých náhodných veličin  $X_1, ..., X_k$ :

$$
Y = \beta_0 + \beta_1 X_1 + \dots + \beta_k X_k \qquad \qquad Y \in \{0, 1\}
$$

$$
P(Y = 1) = \beta_0 + \beta_1 X_1 + \dots + \beta_k X_k \qquad P(Y = 1) \in \langle 0, 1 \rangle
$$

Použijeme šanci Y (odds):  $O(Y) = \frac{P(Y=1)}{P(Y=0)} = \frac{P(Y=1)}{1 - P(Y=1)} \in (0, \infty)$ 

a její logaritmus - log-odds:  $\ln \frac{P(Y=1)}{1-P(Y=1)} \in (-\infty, \infty)$   $\boxed{\text{logit}(P(Y=1))}$ 

$$
\ln \frac{P(Y=1)}{1 - P(Y=1)} = \beta_0 + \beta_1 X_1 + \dots + \beta_k X_k
$$

model logistické regrese

$$
\ln \frac{P(Y=1)}{1 - P(Y=1)} = \beta_0 + \beta_1 X_1 + \dots + \beta_k X_k
$$

odtud:

$$
P(Y = 1) = \frac{1}{1 + e^{-(\beta_0 + \beta_1 X_1 + \dots + \beta_k X_k)}}
$$

neboli ve vektorovém tvaru:

$$
P(Y=1) = \frac{1}{1 + e^{-\mathbf{X}'\vec{\beta}}}
$$

kde  $\beta = (\beta_0, \beta_1, \ldots, \beta_k)'$ a  $\mathbf{X} = (1, X_1, \ldots, X_k)'$ .  $\vec{\beta} = (\beta_0, \beta_1, \ldots, \beta_k)'$ a  $\mathbf{X} = (1, X_1, \ldots, X_k)'$ 

Přesněji:

$$
P(Y=1|\mathbf{X}=\mathbf{x}) = \frac{1}{1 + e^{-\mathbf{x}'\vec{\beta}}}
$$

model logistické regrese

Všimměme si, že je  

$$
P(Y = 0 | \mathbf{X} = \mathbf{x}) = 1 - P(Y = 1 | \mathbf{X} = \mathbf{x}) = \frac{e^{-\mathbf{x}'\vec{\beta}}}{1 + e^{-\mathbf{x}'\vec{\beta}}} = \frac{1}{1 + e^{\mathbf{x}'\vec{\beta}}}
$$

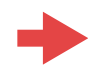

$$
P(Y=1|\mathbf{X}=\mathbf{x}) = \frac{1}{1 + e^{-\mathbf{x}'\vec{\beta}}}
$$

Máme-li *n* pozorování *Y*1, …, *Y*n, veličiny *Y* a datovou matici **X = (1, X**1, …, **X**n), kde každému *Y*i odpovídá vektor náhodných veličin **X**i **=** (**X**11, …, **X**kn) s realizacemi **x**i=(**x**i1, …, **x**in), *i=*1*,…,k*, potom je

$$
P(Y_i = 1 | \mathbf{X}_i = \mathbf{x}_i) = \frac{1}{1 + e^{-\mathbf{x}'_i \vec{\beta}}}
$$

Parametry  $\vec{\beta} = (\beta_0, \beta_1, \ldots, \beta_k)'$  odhadujeme metodou maximální věrohodnosti.

#### **Příklad:** Zajímá nás vliv několika příznaků (obezita, kouření, alkohol) na vznik onemocnění.

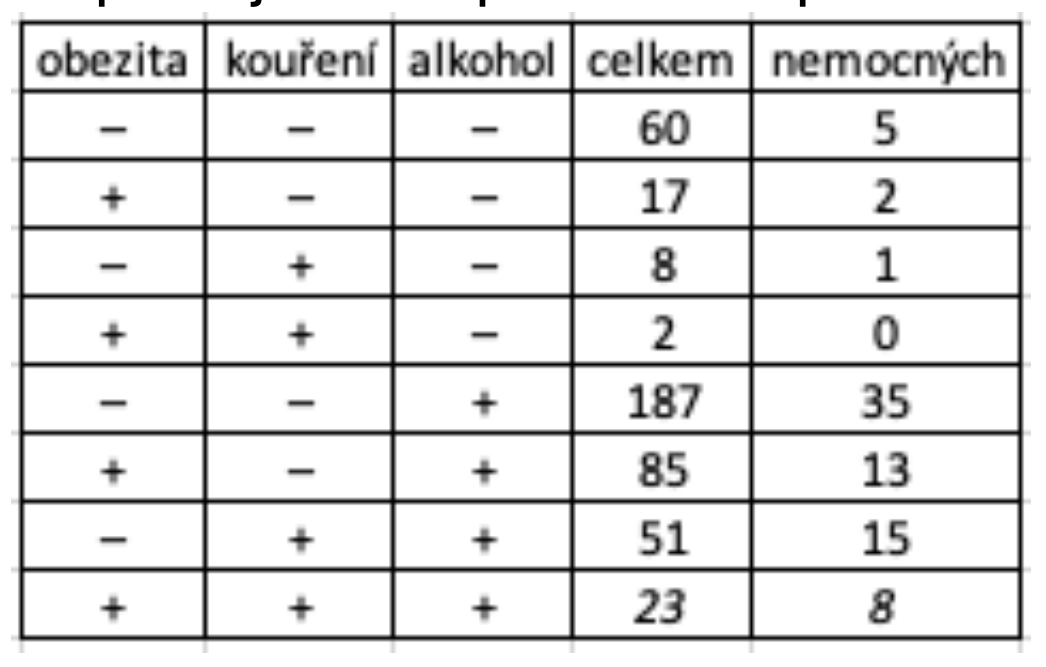

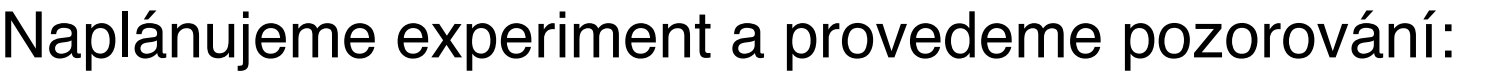

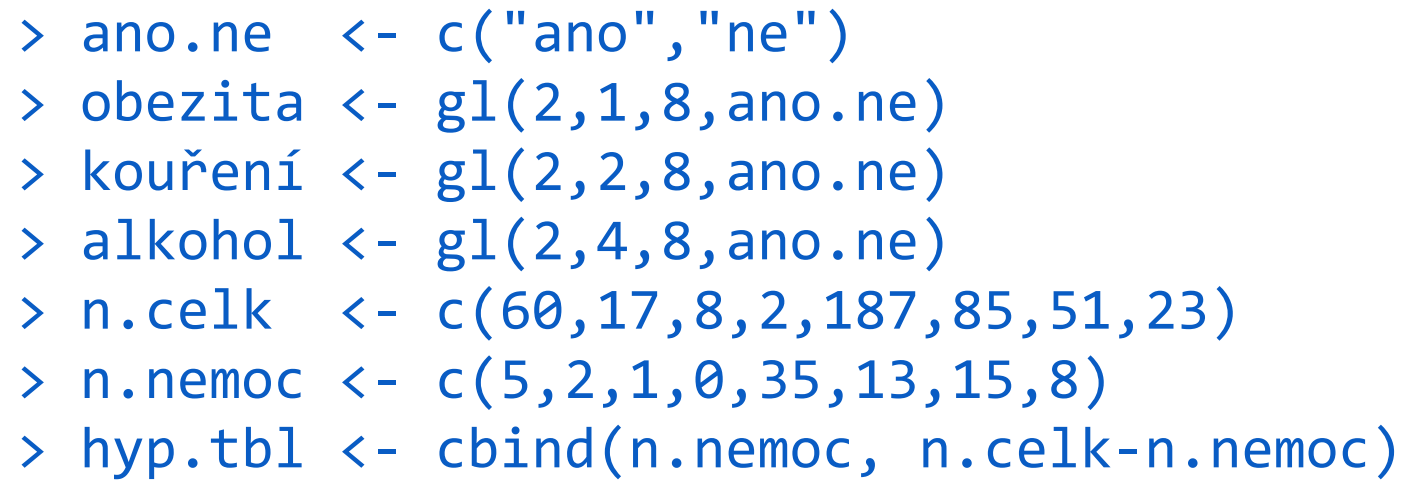

**Příklad:** Zajímá nás vliv několika příznaků (obezita, kouření, alkohol) na vznik onemocnění.

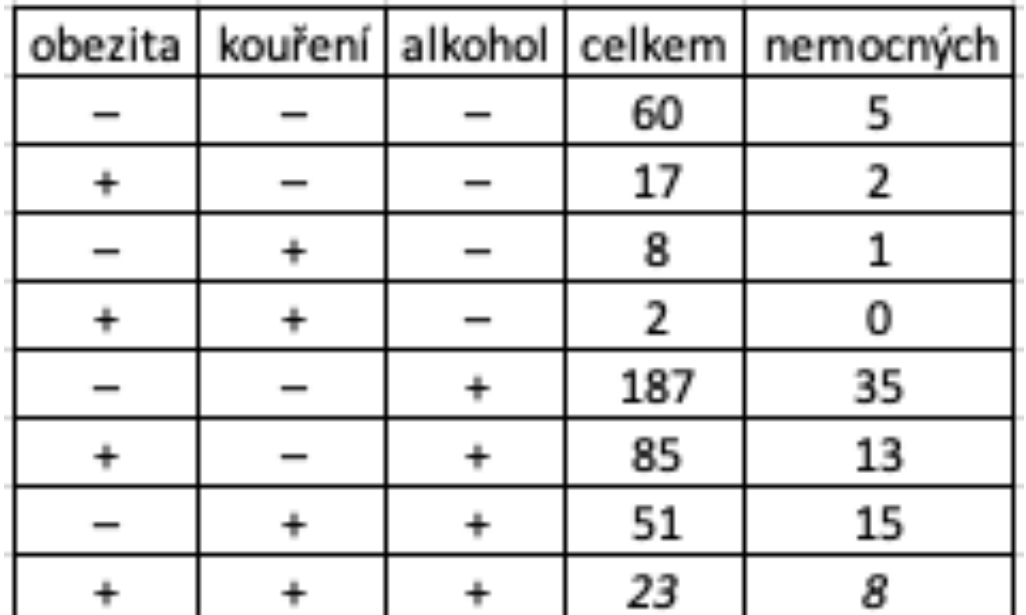

> nemoc <- glm(hyp.tbl ~ obezita + kouření + alkohol, binomial) > nemoc

```
Call: glm(formula = hyp.thl ~ objecta + kouření + alkohol,family = binomial("logit"))
```
Coefficients: (Intercept) obezitaano kouřeníano alkoholano  $-2.37766$   $-0.06777$  0.69531 0.87194 Degrees of Freedom: 7 Total (i.e. Null); 4 Residual Null Deviance: 14.13 Residual Deviance: 1.618 AIC: 34.54

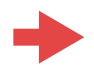

**Příklad:** Zajímá nás vliv několika příznaků (obezita, kouření, alkohol) na vznik onemocnění.

> summary(nemoc)

```
Call:	
glm(formula = hyp.tbl ~ obezita + kouření + alkohol, family =binomial)
```

```
Coefficients:	
           Estimate Std. Error z value Pr(>|z|)
(Intercept) -2.37766 0.38018 -6.254 4e-10 **obezitaano -0.06777 0.27812 -0.244 0.8075
kouřeníano 0.69531 0.28509 2.439 0.0147 *
alkoholano 0.87194 0.39757 2.193 0.0283 *
---	
Signif. codes: 0 '***' 0.001 '**' 0.01 '*' 0.05 '.' 0.1 ' '
1
```
(Dispersion parameter for binomial family taken to be 1) 

Null deviance: 14.1259 on 7 degrees of freedom Residual deviance: 1.6184 on 4 degrees of freedom AIC: 34.537 

**Logistický regresní model s jedním prediktorem**

$$
P(Y = 1 | X = x) = \frac{1}{1 + e^{-(\beta_0 + \beta_1 x)}}
$$
  
Jak vypadá funkce  $f(x; a, b) = \frac{1}{1 + e^{-(a + bx)}}$ ?

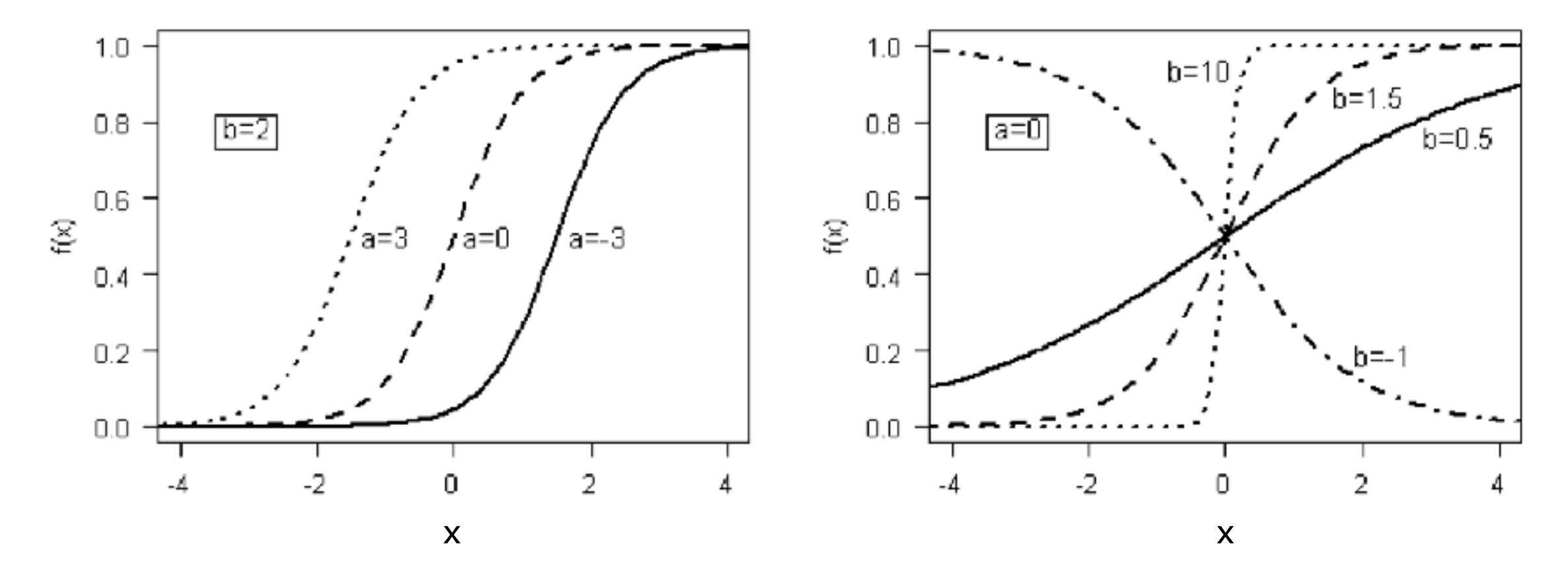

**Příklad:** Zkoumání závislosti detekce trhliny na její velikosti:

V průběhu experimentu jsou detekovány trhliny v materiálu a je zkoumána závislost pravděpodobnosti této detekce (Y) na velikosti trhliny X v mm (tzv. PoD křivka).

$$
P(Y = 1 | X = x) = \frac{1}{1 + e^{-(\beta_0 + \beta_1 x)}}
$$

- $>$  trhlina <- c(0.1,2.5,0.5,0.8,1.5,1.2,1.1,0.8,4.0,4.8)
- > detekce <- c( 0 , 1 , 0 , 0 , 1 , 0 , 1 , 1 , 1 , 1)
- > experiment <- glm(detekce ~ trhlina, binomial)
- > summary(experiment)

. . .

Call:  $glm(formula = detekce ~ trhling, family = binomial)$ 

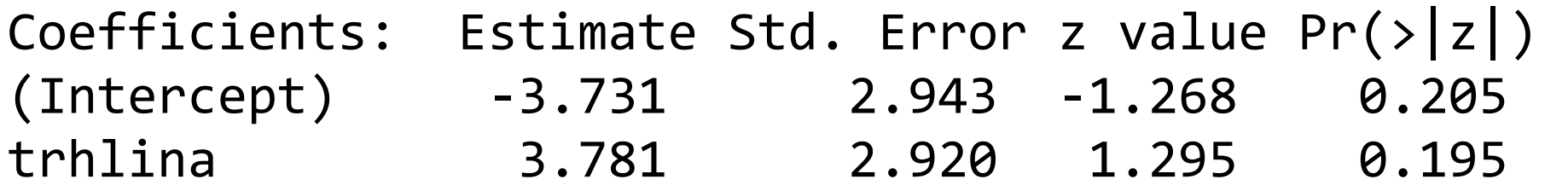

**Příklad:** Zkoumání závislosti detekce trhliny na její velikosti:

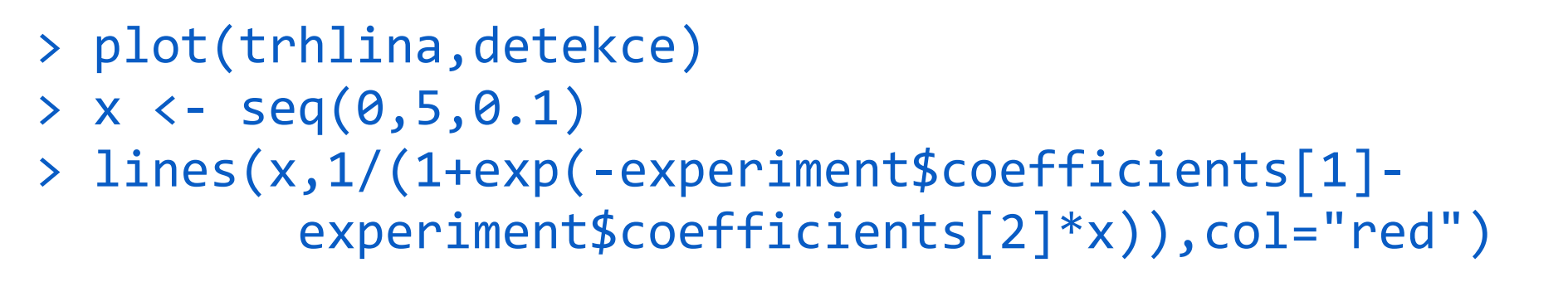

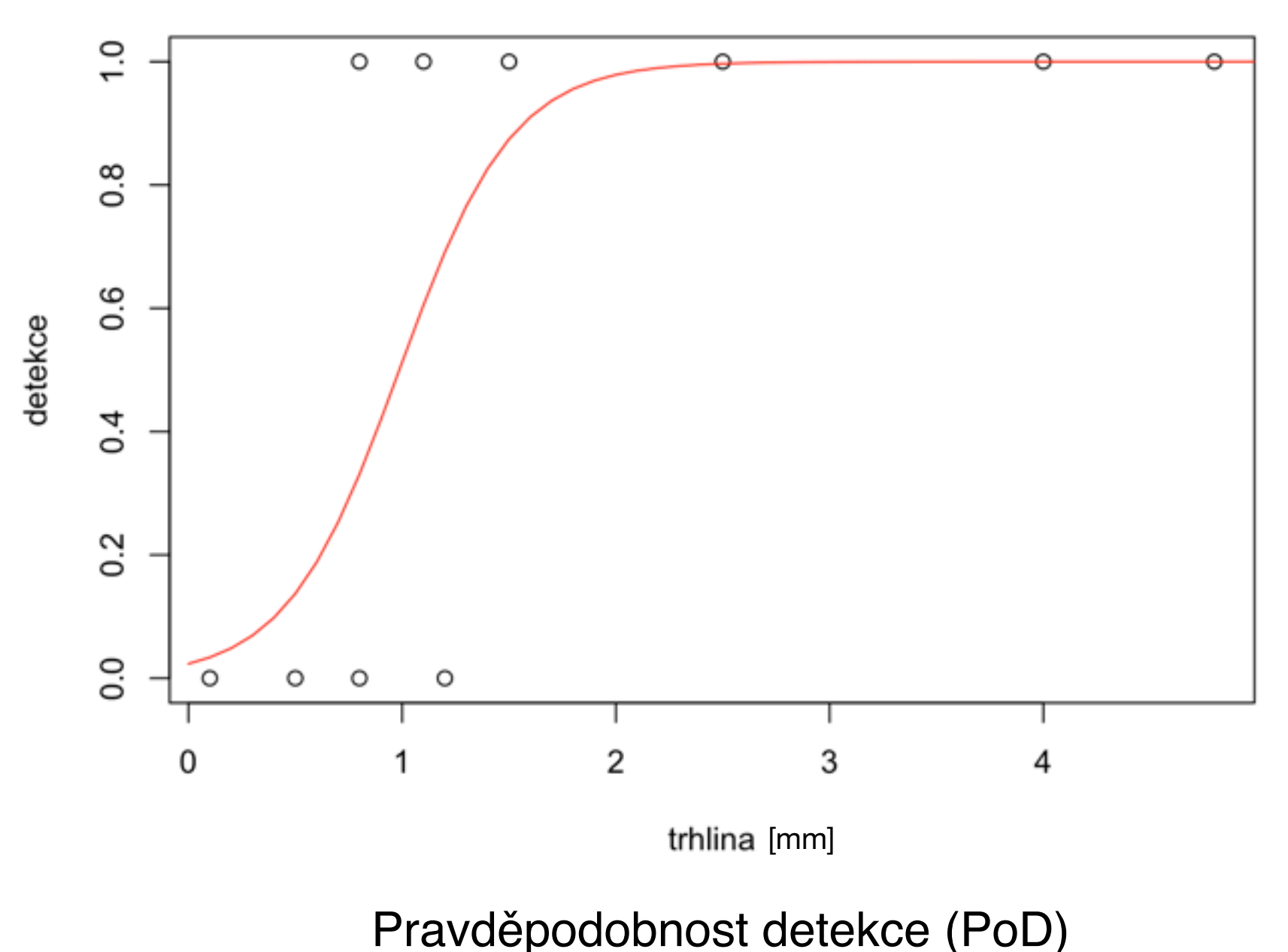

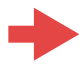

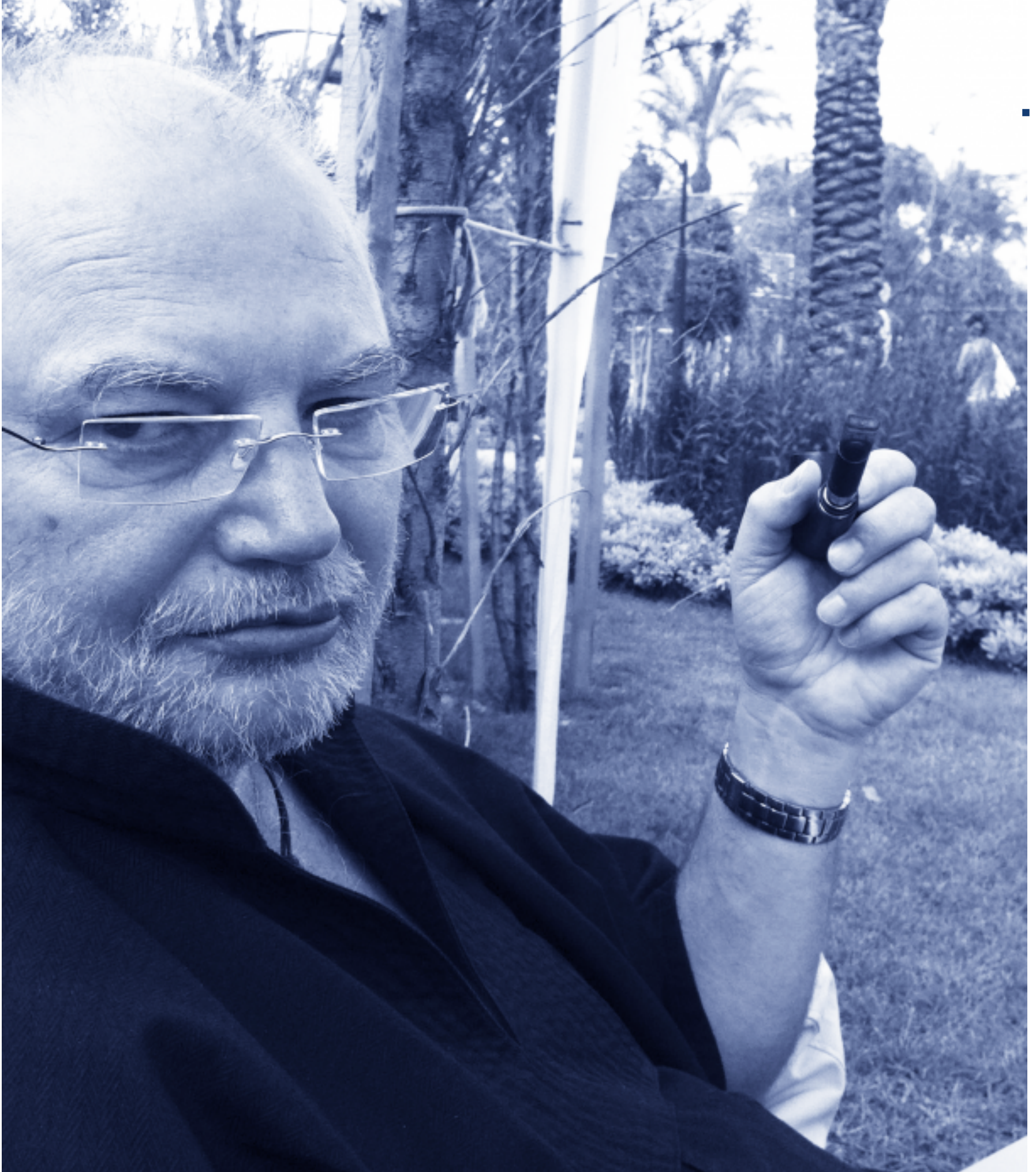

### a to je všechno. Dál už každý sám ;)

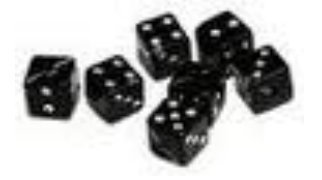